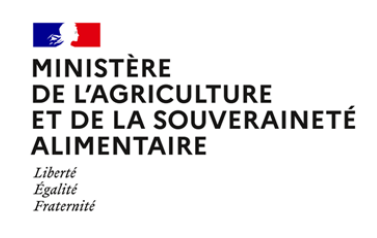

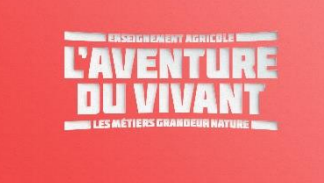

**Document d'accompagnement thématique**

**Inspection de l'enseignement agricole** 

# **Diplôme : BTSA Aquaculture**

# **Thème : Enseignement de mathématiques**

# Commentaires, recommandations pédagogiques

L'enseignement des mathématiques doit contribuer, notamment en lien avec les disciplines professionnelles, à l'acquisition des capacités :

**C42- Réaliser les travaux de production**

**C43- Réguler un processus de production**

**C82- Produire des références techniques**

L'enseignement des mathématiques vise à donner une assise scientifique permettant de développer l'esprit critique devant les résultats d'expérimentation ou encore de communiquer des résultats chiffrés sous une forme adaptée. L'enseignement s'appuie sur les acquis des étudiants pour développer de nouveaux outils mathématiques dans le but de répondre à des problématiques professionnelles. La mobilisation de ces outils dans le cadre de la résolution de problèmes concourt à la validation des capacités professionnelles susvisées.

L'enseignement des mathématiques est étroitement lié à l'enseignement des disciplines professionnelles. Sa mise en œuvre s'appuie fortement sur les situations professionnelles enseignées. Les contextes doivent varier en fonction des situations techniques et provenir de documents issus de sources multiples : [l'INSEE,](https://www.insee.fr/fr/statistiques) [AGRESTE,](https://agreste.agriculture.gouv.fr/agreste-web/) [données relatives à l'agriculture et à l'alimentation,](https://www.data.gouv.fr/fr/pages/donnees_agriculture-alimentation/) [France AGRIMER,](https://www.franceagrimer.fr/) [FAO,](https://www.fao.org/home/fr) compte rendu des chefs d'exploitation de l'établissement, documentations, résultats issus de projets.

## **La progression construite par le professeur de mathématiques devra être en lien direct avec celle proposée par les collègues de disciplines professionnelles.**

La résolution de problèmes demande de mobiliser des techniques calculatoires. Les calculs, pour une grande partie, peuvent être délégués à un outil de calcul. Il ne s'agit pas ici de développer une virtuosité procédurale mais plutôt de se positionner comme observateur et de se questionner sur les processus mis en œuvre dans le domaine professionnel. La recherche de réponses amène naturellement à élaborer des démarches, à mener des calculs à l'aide d'un outil adapté, à s'assurer de la cohérence de résultats et à prendre des décisions.

L'institutionnalisation des notions, phase indispensable dans le processus d'apprentissage, a pour but d'expliciter les savoirs et les savoir-faire qui ont été mobilisés pendant la séance ou séquence, de donner des repères simples aux apprenants. Ce temps doit être court et synthétique. Les développements théoriques sont réduits à l'essentiel et toujours présentés dans un cadre accessible.

## **Des mathématiques transversales à tous les blocs de compétences.**

L'acquisition des capacités professionnelles demande d'aborder de nouvelles notions qui s'appuient de façon implicite sur des connaissances mathématiques acquises dans les classes antérieures du collège et du lycée. Certaines difficultés d'apprentissage de ces nouveaux concepts proviennent d'un manque de maîtrise de ces prérequis. Il est indispensable d'y consacrer régulièrement du temps afin de réactiver et consolider ces savoirs sans entrer dans un schéma de révision. Le choix de réinvestir les notions transversales suivantes est décidé en fonction de la progression définie en cohérence avec les disciplines professionnelles :

- Proportion, pourcentage et proportionnalité.
- Sens des opérations, application de formule, représentation graphique de fonctions et exploitation graphique.
- Représentations de diagrammes statistiques pertinents, interprétation et utilisation d'indicateurs statistiques.
- Probabilités élémentaires, lien entre fréquences et probabilités, arbres de probabilités.

Afin que les élèves soient aguerris aux pratiques calculatoires élémentaires favorisant l'acquisition des capacités, des automatismes mathématiques doivent être développés par un travail régulier, afin d'obtenir une aisance suffisante, en s'appuyant préférentiellement sur des situations en lien avec les disciplines professionnelles.

Au-delà d'une pratique dans toutes les activités de la classe, il est aussi important d'entretenir ces automatismes par des rituels de début de séance, sous forme de « questions flash » privilégiant l'activité mentale avec un recours à des connaissances, des procédures, des méthodes et des stratégies fondamentales dans la pratique professionnelle. Cela ne doit pas faire l'objet d'un chapitre d'enseignement spécifique car les notions qui les sous-tendent ont été travaillées dans les classes antérieures. Cette pratique, propre à chaque enseignant, doit s'adapter aux besoins de la spécialité.

## *Les exemples ci-dessous ne sont pas exhaustifs mais donnent une orientation de ce qui peut être fait.*

## *Parmi elles, certaines doivent être propices au calcul mental.*

- Sens des opérations qui permet d'effectuer des calculs courants.
- Calculer une moyenne, une moyenne pondérée.
- Passer d'une proportion (1/2, 3/4, 1/5, …) à un pourcentage (50 %, 75 %, 20 %, …) et inversement.
- Calcul de pourcentages, calcul de prix TTC à partir d'un prix HT et inversement, avec des taux de TVA différents.
- Lier augmentation et diminution en pourcentage avec coefficient multiplicateur et les utiliser en situation.
- Comparer en situation des proportions et des pourcentages.
- Appliquer des formules et déterminer la valeur numérique d'une grandeur connaissant les autres.
- Reconnaître graphiquement des fonctions de référence, en décrire les variations et les extremums.
- Lire graphiquement la pente d'une droite, la pente en un point de la représentation graphique d'une fonction, repérer les points d'inflexion et la concavité d'une courbe en lien avec la « diminution d'une augmentation » ou « la diminution d'une baisse » …
- Choisir une représentation graphique adaptée pour représenter des données, des proportions ou des pourcentages (graphique, diagramme circulaire, semi-circulaire, diagramme en bâton ou en barres, barres empilées, …).
- Inversement, interpréter des diagrammes et retrouver des données statistiques à partir de représentations.

Les outils numériques doivent être intégrés à l'enseignement des mathématiques. Ils apportent une plusvalue permettant d'aborder de véritables problèmes issus des situations professionnelles. L'usage des outils numériques tels que le tableur, les logiciels de traitement de données statistiques, de sondage, de cartographie, … doit être pensé dans l'optique de résoudre des problèmes qui n'auraient pas été accessibles sans ses outils. La maîtrise des outils numériques n'est pas un but de l'enseignement des mathématiques. La calculatrice reste aussi un outil facilement mobilisable en classe. Cela n'est pas contradictoire avec une pratique du calcul mental régulière mais raisonnée, tant par la difficulté des questions posées que le contexte de sa pratique.

L'enseignement des mathématiques contribuent à l'atteinte des capacités C42, C43 et C82 en soutenant les prises de décision par l'analyse des données numériques et la rigueur du raisonnement. Les activités d'apprentissage s'appuient sur les situations rencontrées en aquaculture (travaux pratiques …) qui permettent de passer du cas singulier au cas général et demandent donc de la part des enseignants une collaboration étroite. La formalisation des savoirs, indispensable à leur structuration et leur stabilisation, arrivent en second lieu après un temps de découverte favorisant l'appropriation.

#### **C42- Réaliser les travaux de production**

Dans le cadre de l'amélioration génétique, les **probabilités discrètes** renforcées par les **probabilités conditionnelles** permettent de s'approprier les lois de la génétique mendélienne. Cette remobilisation des probabilités discrètes et des probabilités conditionnelles contribue à inscrire l'enseignement des mathématiques en BTSA dans le prolongement de celui de l'enseignement secondaire.

Le suivi zootechnique des organismes aquatiques, qui intègre la gestion sanitaire comme les contraintes économiques, amène à développer des compétences en **statistiques inférentielles**. Même si cela a été rappelé dans le préambule, il est indispensable de s'appuyer sur des représentations graphiques pertinentes qui favorisent la compréhension des phénomènes étudiés et amènent à formuler des hypothèses qui seront validées ou invalidées par des traitements numériques. L'estimation de grandeurs sur des petits échantillons est un enjeu en aquaculture du fait des difficultés dans la manipulation des individus vivants et des risques de mortalité qui y sont liés. L'**estimation statistique** s'appuie sur la connaissance des principales **distributions d'échantillonnage** comme celle d'une proportion, d'une moyenne ou encore d'une variance. À cet effet, il est nécessaire de réactiver la notion de **variables aléatoires** et de **lois de probabilité**. Une réflexion est à mener sur la construction d'échantillons aléatoires simples sur une population donnée et la représentativité de celuici. *Peut-on jeter des granulés pour attirer les poissons pour un prélèvement dans un bassin ?*

La détermination de la distribution d'une proportion amène naturellement à s'intéresser aux variables aléatoires distribuées selon une **loi de Bernoulli** et une **loi binomiale**. La **loi normale** est alors introduite dans un premier temps comme approximation limite de lois binomiales comme le montre le théorème de De Moivre-Laplace. Ce résultat est à construire à l'aide de simulations et à illustrer par des graphiques. Il invite à s'interroger sur le passage du discret au continu et donc à développer la notion de loi continue, majoritairement inconnue des étudiants. Le théorème central limite qui généralise le théorème de De Moivre-Laplace permet de renforcer le rôle central de la loi normale en statistique. Il est attendu d'illustrer ce résultat par des représentations graphiques de simulations à partir de différentes lois. Il ne s'agit pas ici de développer une grande technicité sur la loi normale mais plutôt de travailler sur la reconnaissance de la forme (forme en cloche, symétrie, asymptote horizontale) de la fonction densité de probabilité et la lecture graphique des paramètres. La symétrie de la courbe permet de dégager des propriétés simples. Les outils numériques ont dans leur grande majorité les lois normales implémentées, il est donc impératif de se séparer des tables de lois normales et du recours systématique au changement de variable.

L'**estimation ponctuelle** d'une proportion, d'une moyenne, d'une variance est essentielle au suivi zootechnique des organismes aquatiques. Ceci peut être compléter par **l'estimation par intervalle de confiance** en fonction des besoins. En s'appuyant sur des simulations et des représentations, il est intéressant de mettre en évidence que l'amplitude de l'intervalle de confiance est inversement proportionnelle à la racine carrée de l'effectif de l'échantillon. Ceci amène à s'interroger sur la précision de l'estimation. Pour gagner en précision, par exemple diviser par 2 l'amplitude de l'intervalle de confiance impose de multiplier par 4 l'effectif de l'échantillon. Est-ce réalisable dans un contexte aquacole ?

Le **coefficient de variation** (CV) défini comme le rapport de l'écart-type à la moyenne, sans unité, permet la comparaison de distributions de valeurs dont les échelles de mesure ne sont pas comparables. Il importe de faire prendre conscience qu'un écart type de 1 n'a pas la même signification de variabilité sur une moyenne de 10 ou de 1000. Le CV exprimé en pourcentage, qui peut être vu comme rapport des ordres de grandeurs de l'écart type et de la moyenne, est un indicateur pertinent pour effectuer les comparaisons de variabilité. On peut à cet effet comparer la variabilité de la taille et de la masse d'une population de poissons. Par exemple, un CV des masses bien plus élevé que celui des tailles montre une différence d'hétérogénéité entre les deux grandeurs qui doit amener à une réflexion en zootechnie. Bien souvent le CV est estimé à partir d'un échantillon de taille n. Un estimateur intuitif de CV est évidemment  $\frac{s}{m}$  où m désigne une estimation de la moyenne de la population et s une estimation de l'écart type de la population à partir de l'échantillon considéré.

Cette formule sous-estime souvent le CV. On peut utiliser pour les variables normalement distribuées l'estimateur  $\left(1+\frac{1}{4}\right)$  $\frac{1}{4n}\big) \times \frac{s}{n}$  $\frac{1}{m}$  sans justification.

La gestion des paramètres de milieu en lien avec les enseignements d'aquaculture, de biologie-écologie, de physique-chimie et de STE donnent lieu à réinvestir la **proportionnalité** sous la forme de problèmes de concentration et de mélanges. Les mesures de pH demandent de mobiliser la fonction **logarithme décimal** ainsi que les échelles logarithmiques. Les statistiques à deux variables quantitatives investissent ce domaine lorsque l'on s'intéresse par exemple aux besoins en dioxygène des poissons en fonction de leur masse, de la température. Ceci amène à construire des modèles continus sous forme de **fonctions** (avec des paramètres) au moyen de la **régression linéaire** renforcée par des changements de variables adéquats. La décision de conserver un modèle linéaire ou d'effectuer un changement de variable est motivé par l'observation du nuage de points, des résidus ou la valeur du coefficient de détermination.

La fonction **exponentielle** apparaît dans différents modèles de croissance, en particulier on peut s'intéresser au modèle de croissance de Von Bertalanffy ou encore au lien entre longueur et masse d'une espèce de poissons.

La lecture des caractéristiques des fonctions à partir de leur représentation est un objectif majeur. Au-delà de l'**étude globale** des fonctions se limitant à déterminer les **variations** sur un intervalle, l'accent doit être mis sur l'**étude locale** avec en particulier la lecture du **nombre dérivé** en lien avec une vitesse de croissance, le repérage des changements de tendance mobilisant les notions de **convexité** et **points d'inflexion**. La formalisation de ces deux dernières notions ne doit pas faire l'objet d'un développement théorique approfondi, il s'agit d'en donner une définition mobilisable permettant une identification sans ambiguïté sur les représentations graphiques.

#### **Coefficient de variation et modèle de corpulence (données simulées et donc non réelles)**

On prélève dans un bassin 19 poissons du même âge et on mesure la longueur en cm et la masse en g. On obtient les résultats suivants :

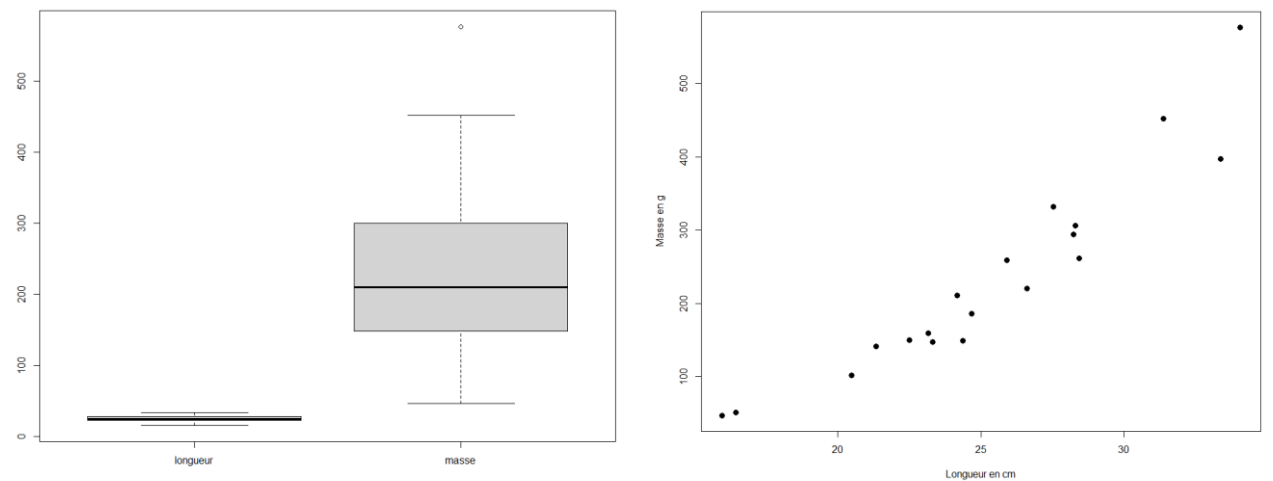

Les différences d'échelle dues aux unités de longueur et de masse ne permettent pas de comparer la variabilité des ces deux grandeurs. L'estimation des CV pour la longueur et la masse donne  $CV_{lonqueur} \approx 0.19$ et  $CV_{masse} \approx 0.58$  qui exprime la variabilité en pourcentage de la moyenne et est donc sans unité autorise à engager une réflexion en zootechnie.

Une autre question peut émerger. Quel modèle choisir pour lier la longueur et la masse d'un poisson pour un âge fixé ?

Une représentation graphique du nuage de points associée au calcul du coefficient de détermination, de la représentation des résidus voire d'un test de normalité sur les résidus permet d'apporter une réponse sur le caractère linéaire du lien entre les deux grandeurs. En s'appuyant sur de la bibliographie scientifique, le modèle exponentiel pour lier la longueur et la masse est principalement utilisé. On peut alors comparer les deux modèles par lecture graphique (résidus, quantile des résidus, normalité des résidus…) ou par des calculs sur les résidus. On peut utiliser le logiciel R qui fournit toutes les fonctionnalités pour effectuer tous les calculs et graphique : lm(y~x), qqnorm(), qqline(), plot(), boxplot() curve(), points()

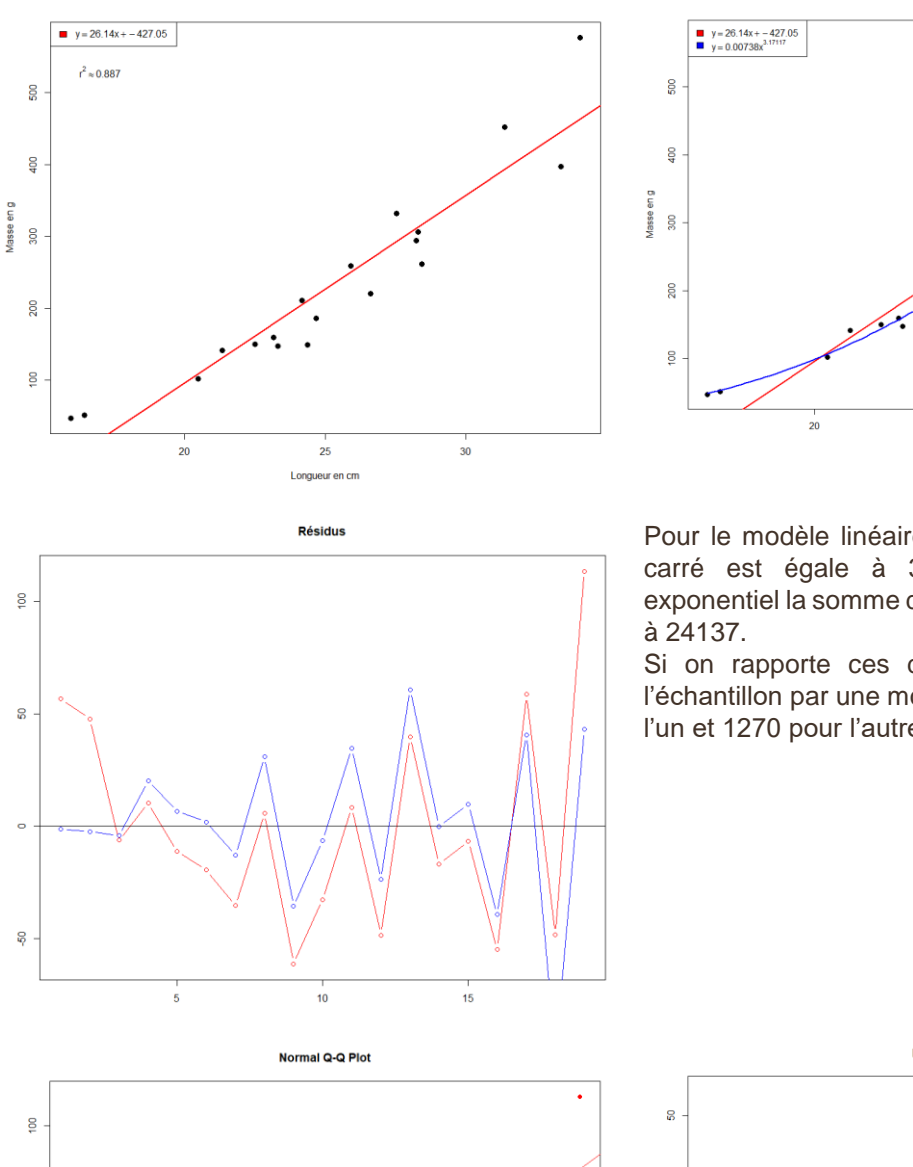

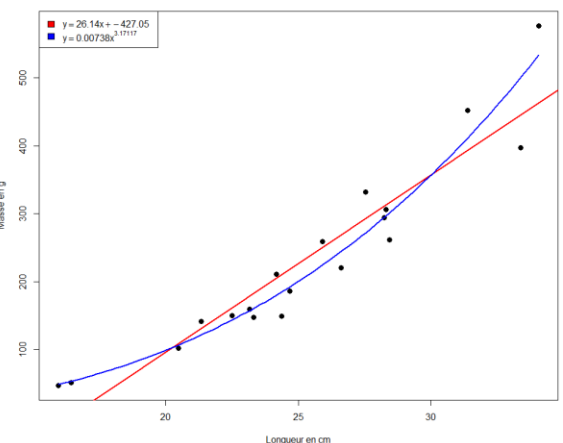

Pour le modèle linéaire, la somme des résidus au carré est égale à 38098 et pour le modèle exponentiel la somme des résidus au carré est égale

Si on rapporte ces deux valeurs à l'effectif de l'échantillon par une moyenne, on obtient 2005 pour l'un et 1270 pour l'autre.

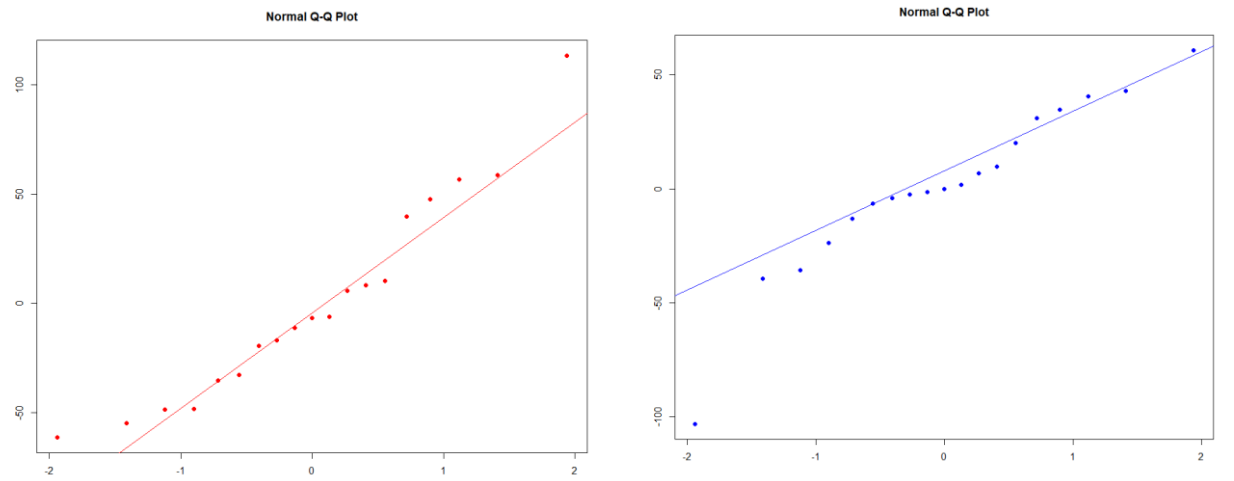

L'interprétation de tous ces résultats ne peut se faire qu'en complète collaboration avec les enseignants d'aquaculture.

#### **Exploitation d'un modèle mobilisant une fonction avec paramètres**

Une étude sur la consommation d'oxygène du Tilapia a mené aux modèles suivants :

 $FR = 2014,45 + 2,75W - 165,2T + 0,007W^2 + 3,93T^2 - 0,21W \times T$ 

où FR est la consommation d'oxygène en mg  $O_2$  par kg de poissons par heure en fonction de la T température en degré Celsius et de la masse des poissons en g.

Afin d'exploiter ce modèle, il est indispensable d'utiliser des représentations graphiques en faisant varier les paramètres et les variables explicatives. On peut donc produire les graphiques suivants :

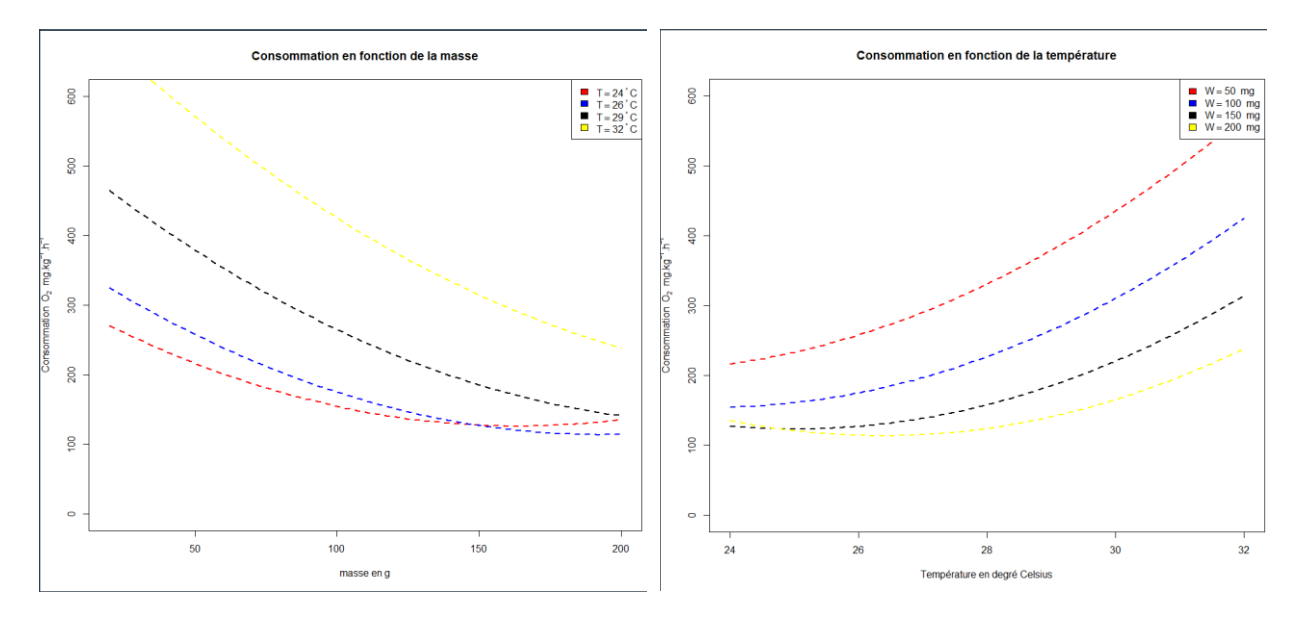

L'interprétation ne peut être réalisée qu'en étroite collaboration avec les enseignants d'aquaculture.

#### **C43- Réguler un processus de production**

Les données économiques d'une entreprise telles que les coûts, les recettes, les bénéfices sont des grandeurs évolutives qui se prêtent à des modèles mathématiques.

- Suivre dans le temps l'activité économique de l'entreprise amène naturellement à des techniques d'**ajustement**. L'approche graphique est à privilégier. La forme des nuages doit être reliée aux **fonctions usuelles** (fonction affine, carrée, exponentielle, …), pour en dégager un type d'ajustement (linéaire, polynomial, exponentiel, …). Les calculs sont laissés à l'outil numérique. Le travail se porte sur le choix de l'ajustement.
- Étude des coûts, des recettes, des bénéfices modélisés par une **fonction** dépendant de la quantité produite. Coût total, coût moyen, coût marginal. Interprétation du **nombre dérivé** comme approximation du coût marginal.

L'enseignement reprend ici des notions que l'on peut rencontrer dans la C42. Il importe donc d'articuler la C42 et la C43.

#### **C82- Produire des références techniques**

L'enseignement du module M8 s'appuyant sur des situations concrètes, des retours d'expérience ou des essais, il s'agit de mettre en œuvre des outils statistiques d'aide à la décision, ou à la mesure de l'influence de facteurs. Le travail sur ce module étant conduit sur un temps long, il paraît donc essentiel de développer des méthodes statistiques à partir de simulations. L'enseignement s'appuie sur les savoirs et méthodes développés dans le module 4.

Le point de départ est la **loi de Bernoulli** et la **loi binomiale**. Le théorème central limite est le théorème sousjacent. Il n'est pas nécessaire de l'énoncer mais par contre il est indispensable de l'illustrer pour diverses situations avec différentes lois. L'importance de la **loi normale** doit alors apparaître. Il ne s'agit pas ici de développer une grande technicité sur la loi normale mais plutôt de travailler sur la reconnaissance de la forme de la fonction densité de probabilité et la lecture graphique des paramètres. La symétrie de la courbe permet de dégager des propriétés simples. Les outils numériques ont dans leur grande majorité les lois normales implémentées, il est donc impératif de se séparer des tables de lois normales et du recours systématique au changement de variable. Le théorème central limite amène à s'interroger sur le passage du discret au continu et donc de développer la notion de loi continue, majoritairement inconnue des étudiants.

L'enseignement doit concourir à développer la capacité à repérer des situations de référence de mise en œuvre de **tests statistiques**. L'objectif est moins de faire apprendre un catalogue de tests statistiques que de faire comprendre la méthodologie des tests et la construction de règles de décision s'appuyant sur la fluctuation d'échantillonnage de certaines grandeurs obtenue en premier lieu par simulation. La connaissance de certaines lois de probabilité de grandeurs lors de la variabilité des échantillons est l'aboutissement d'un travail préparatoire effectué par des simulations. Les tests doivent être adaptés aux situations rencontrées par les élèves. L'enseignant veille à proposer des exemples suffisamment diversifiés. Tous les calculs sont laissés à l'outil numérique. Même si son apprentissage peut être laborieux, le logiciel R fournit un grand nombre d'outils permettant de répondre à toutes les demandes et en particulier de travailler avec des données provenant de véritables expérimentations. Le travail est centré sur la reconnaissance des situations et le choix des méthodes.

Un préalable à beaucoup de tests est la normalité des variables. Parfois, la situation impose de fait la normalité des grandeurs, d'autres fois il sera peut-être nécessaire de débuter par un test de normalité.

- Protocole de mesure de grandeurs, de constitution d'échantillons, d'enquête. Identifier un prélèvement aléatoire simple. L'échantillonnage aléatoire simple correspond à des tirages successifs équiprobables et indépendants les uns des autres.
- Identifier une situation modélisée par une loi binomiale, une situation où le modèle de la loi normale est pertinent. Approcher la normalité avec une technique empirique et une méthode graphique (histogramme des fréquences, boxplot, droite de Henry). L'enseignant peut compléter cette approche par des tests de normalité tels que Shapiro-Wilk ou Kolmogorov-Smirnov.
- À partir d'essais réalisés par les apprenants ou d'études publiées, mettre en œuvre des tests statistiques permettant de répondre à une problématique. Les tests à pratiquer sont à choisir de préférence dans les tests de conformité d'une proportion, d'une moyenne, de comparaison d'une proportion, d'une moyenne, d'une variance, d'indépendance et d'analyse de la variance à un facteur.
- On pourra si la situation se présente, aborder l'analyse en composantes principales sans entrer dans des détails théoriques.
- Présenter des résultats sous forme synthétique. Choix du type de représentation (tableau, arbre, carte mentale, courbe, …). La construction des graphiques est réalisée à l'aide de logiciels. C'est la pertinence du choix qui guide les apprentissages et non la technique de construction.

#### **Tester la normalité**

Un préalable à beaucoup d'études est la normalité des grandeurs en jeu. Pour une première approche on peut s'appuyer sur la forme des histogrammes des échantillons et exposer la méthode de la droite de Henry. Tous les graphiques sont obtenus à l'aide de l'outil numérique. Par exemple, la commande qqnorm() du logiciel R permet de tracer le graphique quantile-quantile qui confronte les quantiles de la loi normale en abscisse et les quantiles empiriques de l'échantillon en ordonnée. La commande qq1ine() construit la droite joignant le couple des quantiles 0,25 et le couple des quantiles 0,75.

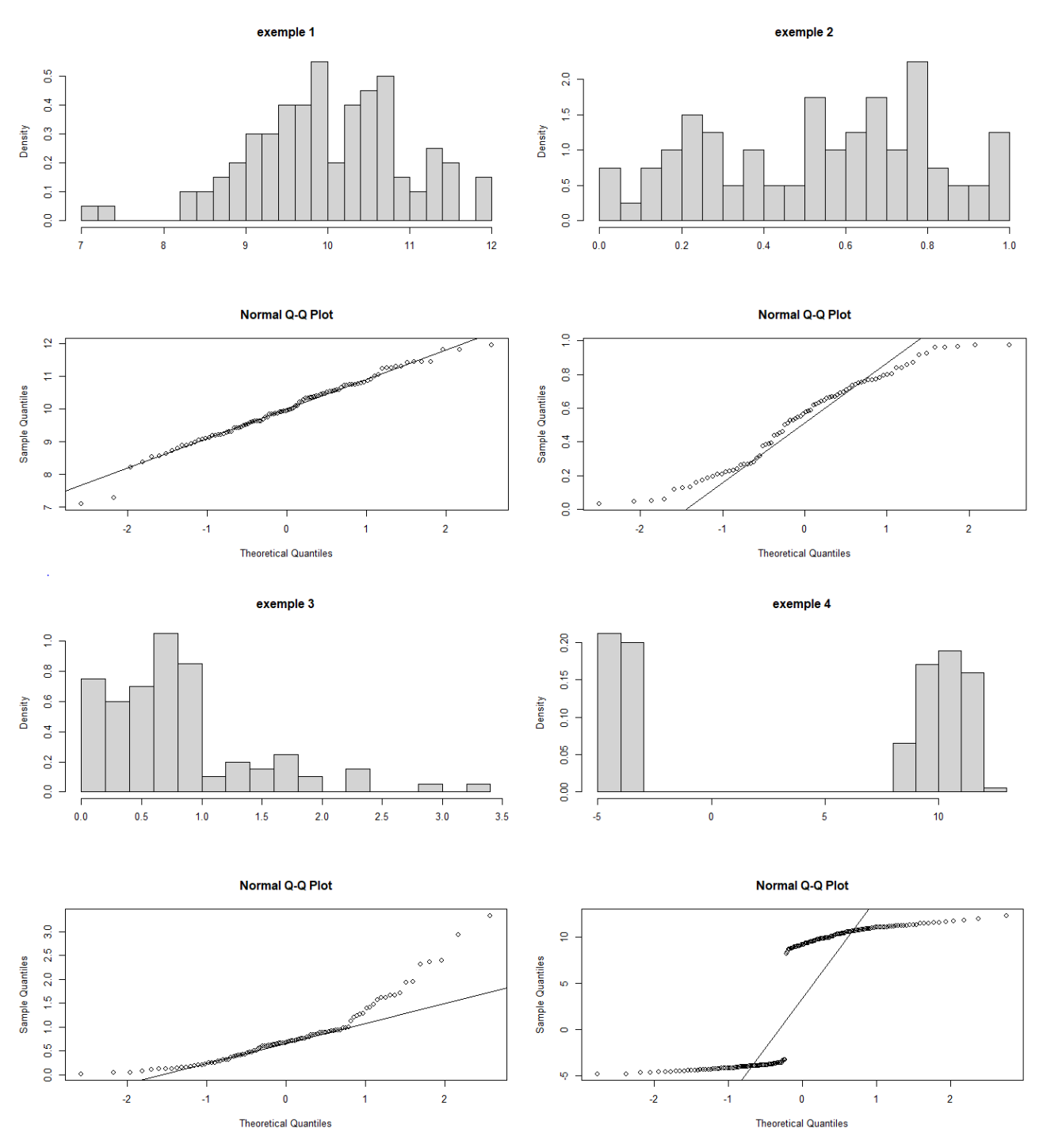

Cette approche graphique peut être complétée par le test de Shapiro-Wilk obtenu directement par la commande shapiro.test() du logiciel R. On n'entre pas dans les détails de ce test. Il s'agit de développer un questionnement sur l'hypothèse de normalité au regard de son importance dans les conclusions du théorème central limite et de la somme de variables aléatoires indépendantes suivant une loi normale.

On trouve pour les exemples ci-dessus :

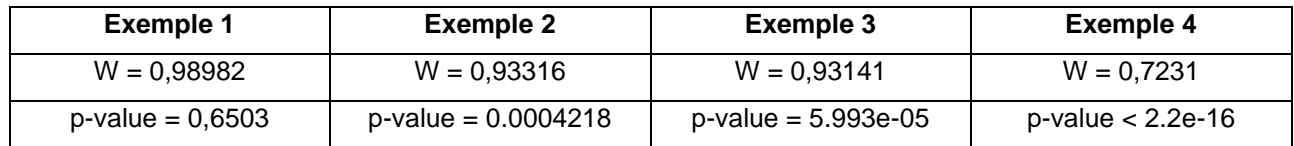

Pour le test de Kolmogorov-Smirnov, voir la commande  $ks.test()$  du logiciel R.

## **Introduire le test d'indépendance du Khi2**

Introduire la distribution du  $\chi^2$  par simulation de l'adéquation à une loi. Par exemple, appuyons-nous sur l'expérience de Mendel sur la transmission de caractères sur les pois.

Pour comprendre la transmission d'un caractère d'une génération à l'autre, Mendel féconde artificiellement deux variétés de pois de lignée pure. L'un avec le caractère « graines lisses », l'autre avec le caractère « graines ridées ». La descendance obtenue (F1) ne possède que des graines lisses. Il poursuit l'expérience en réalisant l'autofécondation de la génération (F1). Il obtient la répartition suivante pour la génération (F2).

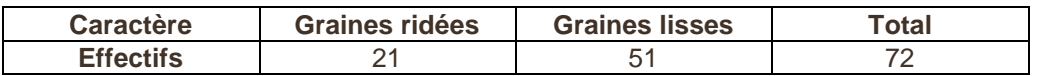

Ces résultats expérimentaux confirment-t-ils l'hypothèse de Mendel qui prévoit une répartition de 25% et 75% ?

On simule la variable statistique  $d^2$  et on étudie sa répartition. En notant  $o_{i,j}$  les effectifs observées et  $_{Ei,j}$  les effectifs attendus calculés à partir du modèle de Mendel.

$$
d^{2} = \sum_{i,j} \frac{(O_{i,j} - E_{i,j})^{2}}{E_{i,j}}
$$

#### **Normal Q-Q Plot**

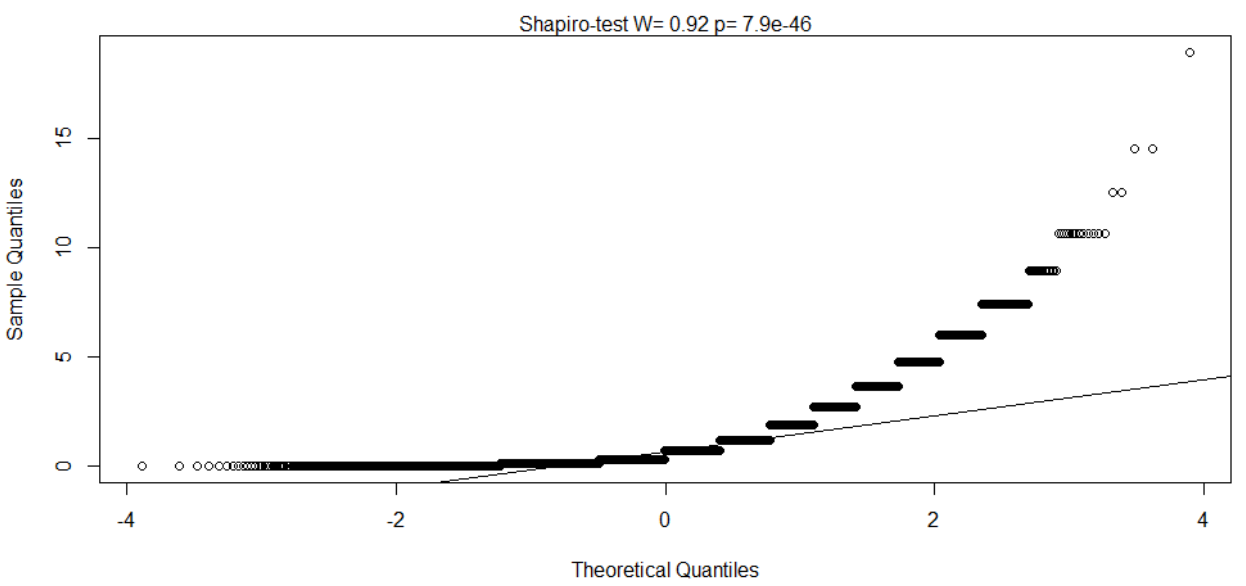

La forme de l'histogramme indique que la distribution de  $\it d^{\,2}$  ne s'apparente pas à une loi normale, hypothèse qui pourra être confirmée avec un Q-Q Plot et un test de Shapiro-Wilk. On est donc amené à chercher une autre loi. Ce qui permettra d'introduire les lois du  $\chi^2.$ 

## Histogramme de la variable d<sup>2</sup>

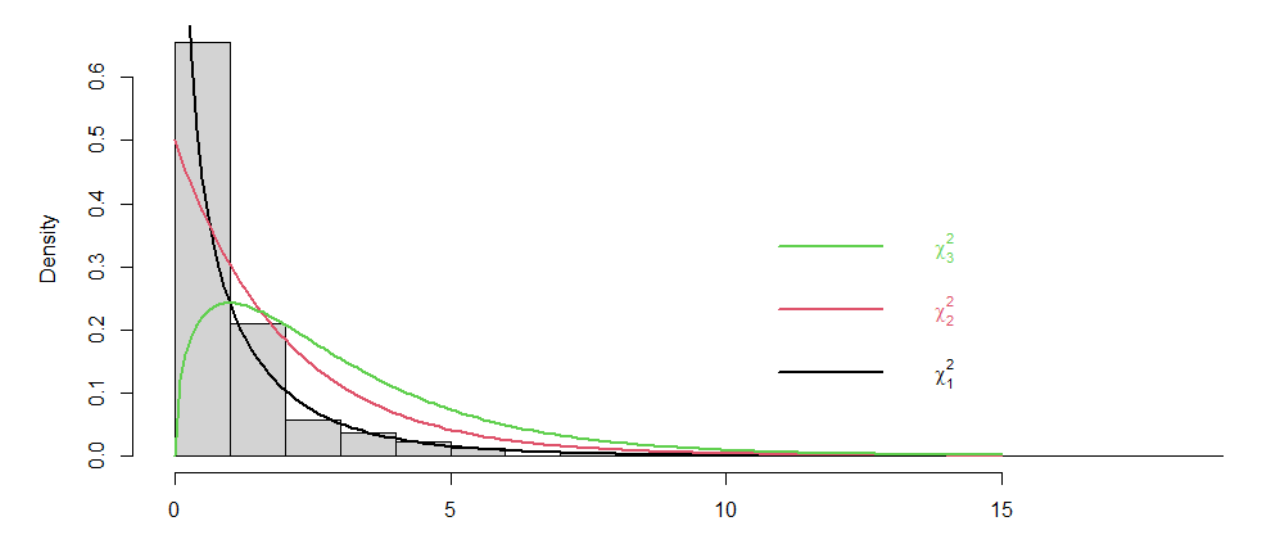

On peut alors s'intéresser à l'expérience de Mendel avec deux caractères exprimés par des gènes comportant deux allèles (l'un dominant A, B et l'autre récessif a, b) sur des chromosomes différents. On obtient pour la génération (F2) le tableau suivant :

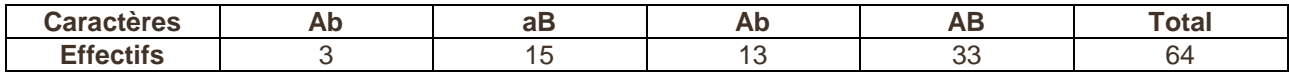

Ces résultats expérimentaux confirment-t-ils l'hypothèse de Mendel qui prévoit la distribution  $\left(\frac{1}{\epsilon}\right)$  $\frac{1}{16}$ ,  $\frac{3}{16}$  $\frac{3}{16}$ ,  $\frac{3}{16}$  $\frac{5}{16}$ , 9  $\frac{9}{16}$ ?

De la même manière, on obtient :

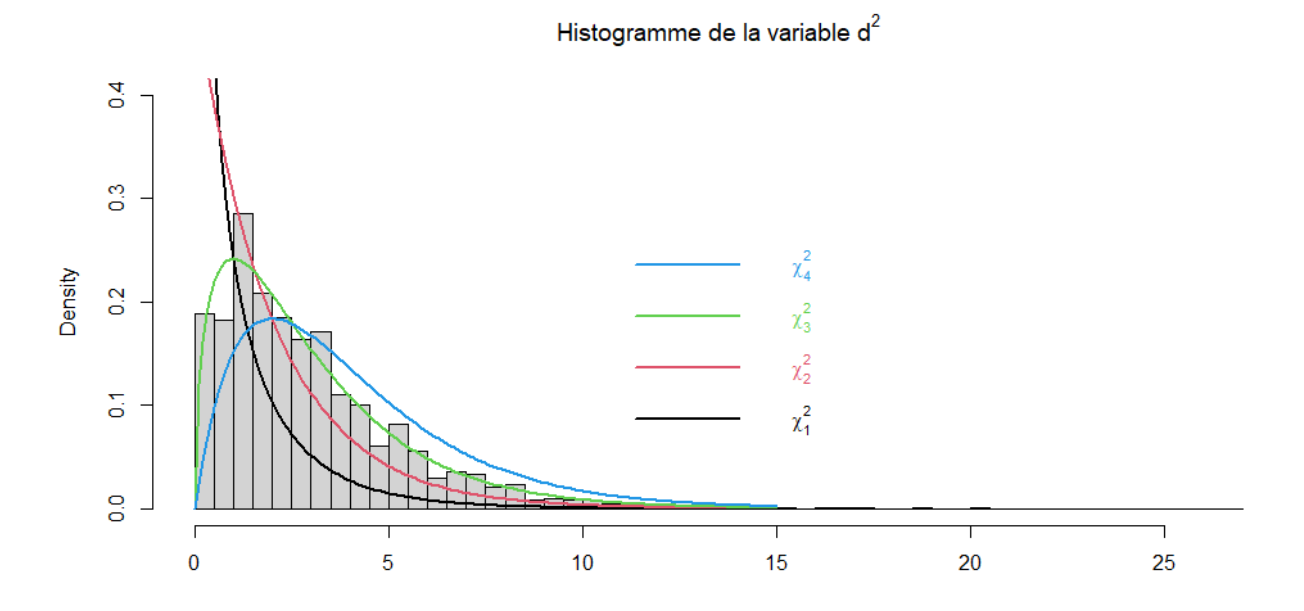